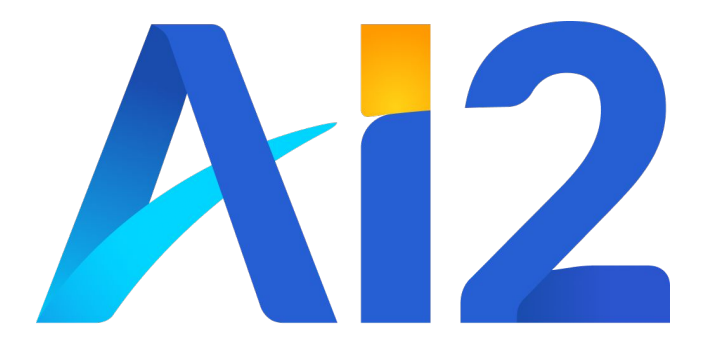

#### **Developing Weather and Climate Models in Python**

Jeremy McGibbon AI2 Climate Modeling Team Lucas Harris, Rusty Benson (GFDL)

### **AI2 Climate Modeling: Who We Are**

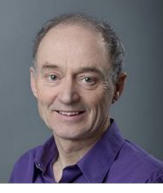

**Chris Bretherton** 

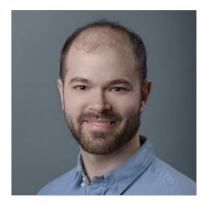

**Noah Brenowitz** 

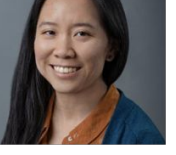

Anna Kwa

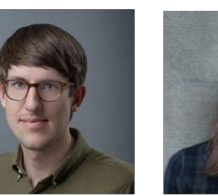

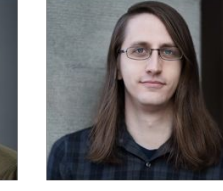

Oli Watt-Meyer Jeremy McGibbon Florian Deconinck Eddie Davis

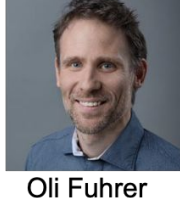

**DSL** group

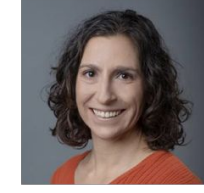

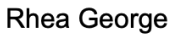

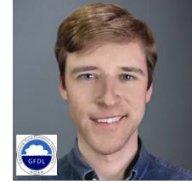

**Spencer Clark** 

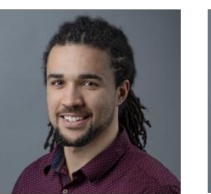

**Andre Perkins** 

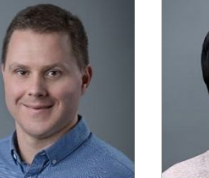

**Brian Henn** 

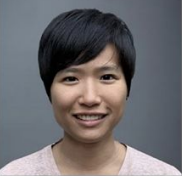

Elynn Wu

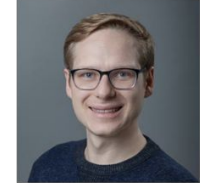

Johann Dahm

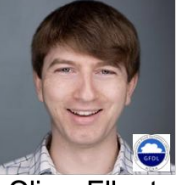

**Oliver Elbert** 

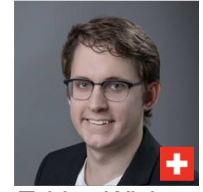

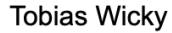

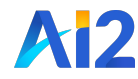

## **Atmospheric Models in Python**

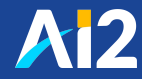

### **Why do we use Python?**

- Machine learning libraries
- Cloud file storage libraries
- Comfortable for all of our scientists
- Interactive execution
- Built-in introspection libraries

#### SCIENTIFIC PYTHON FOR DATA SCIENCE

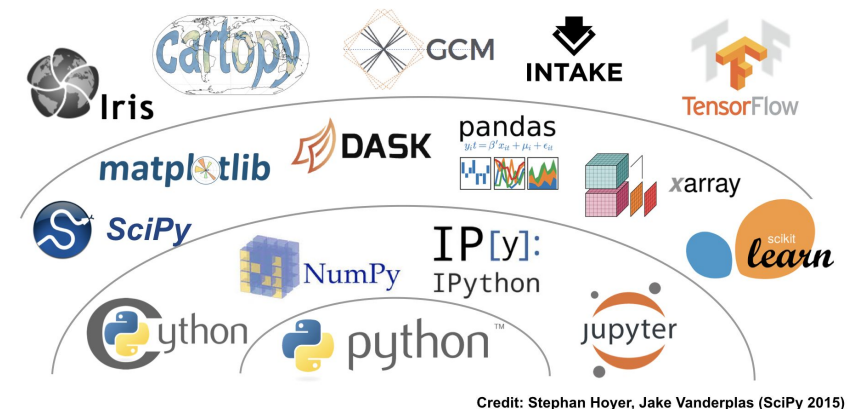

### **Many model users use Python**

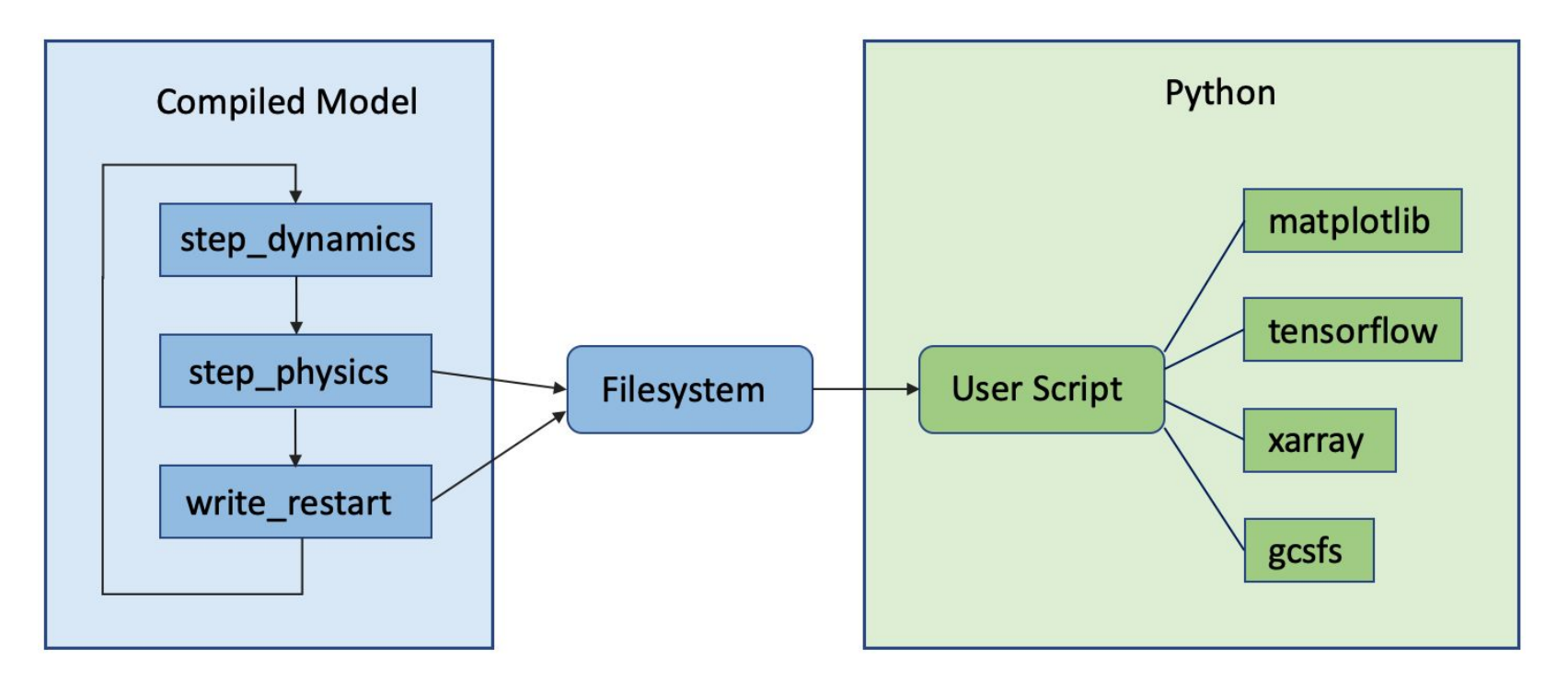

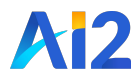

### **Online Python Modeling**

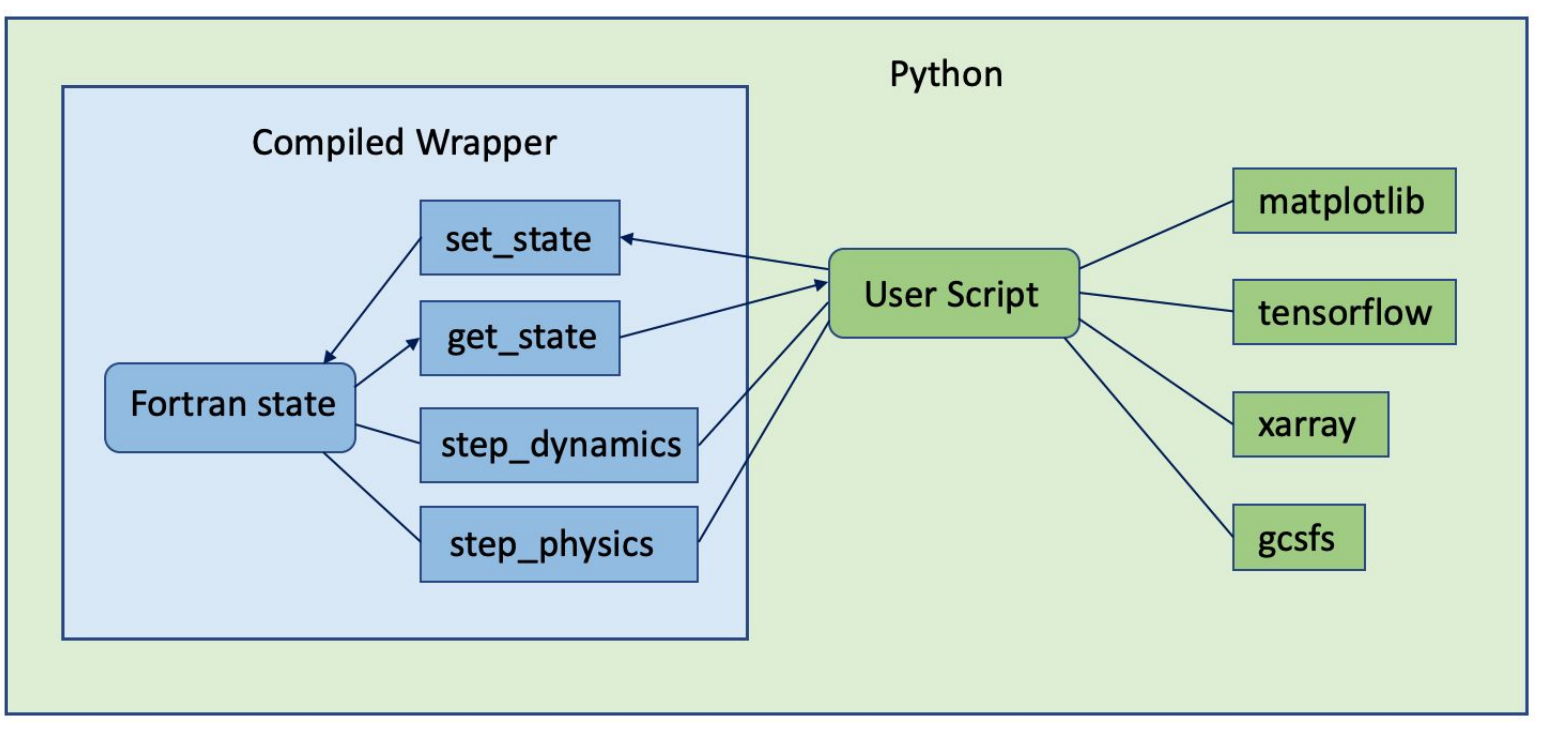

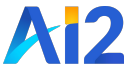

#### **fv3gfs-wrapper**

Simple Python main loops provide a clear way to modify the model

```
import fv3gfs.wrapper
if name == " main ":
   fv3gfs.wrapper.initialize()
    for i in range(fv3gfs.wrapper.get_step_count()):
       fv3gfs.wrapper.step_dynamics()
       fv3gfs.wrapper.step_physics()
       fv3gfs.wrapper.save_intermediate_restart_if_enabled()
    fv3gfs.wrapper.cleanup()
```
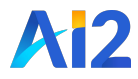

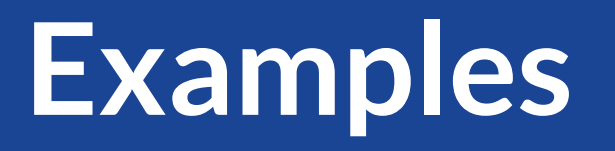

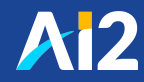

#### **Random forest**

Can add online functionality by getting and setting the Fortran model state

import fv3gfs.wrapper import fv3gfs.wrapper.examples import f90nml from datetime import timedelta

if  $_name_ = = "main_".$ # load timestep from the namelist  $namelist = f90nml.read("input.nml")$  $timestep = timedelta(seconds = namelist["coupler mm["d$] "d$$ # initialize the machine learning model rf\_model = fv3gfs.wrapper.examples.get\_random\_forest() fv3qfs.wrapper.initialize() for i in range(fv3gfs.wrapper.get step count()): fv3gfs.wrapper.step\_dynamics() fv3gfs.wrapper.step\_physics()

# apply an update from the machine learning model state = fv3gfs.wrapper.get\_state(rf\_model.inputs) rf\_model.update(state, timestep=timestep) fv3gfs.wrapper.set\_state(state)

fv3gfs.wrapper.save\_intermediate\_restart\_if\_enabled() fv3gfs.wrapper.cleanup()

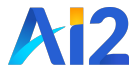

#### **MPI-Enabled**

MPI for Python (mpi4py) for distributed-memory parallelism

```
import fv3qfs.wrapper
import numpy as np
from mpi4py import MPI
ROOT = 0if _name = "main":
   fv3gfs.wrapper.initialize()
   # MPI4py requires a receive "buffer" array to store incoming data
   min\_surface\_temperature = np.array(0.0)for i in range(fv3gfs.wrapper.get step count()):
        fv3gfs.wrapper.step_dynamics()
        fv3gfs.wrapper.step_physics()
       # Retrieve model minimum surface temperature
       state = fv3gfs.wrapper.get_state(["surface_temperature"])
       MPI.COMM_WORLD.Reduce(
           state["surface_temperature"].view[:].min(),
           min_surface_temperature,
           root=R00T,
           op=MPI.MIN,
       if MPI. COMM_WORLD.Get\_rank() == ROOT:units = state['surface_temperature'].unitsprint(f"Minimum surface temperature: {min_surface_temperature}
           {units})
        fv3gfs.wrapper.save_intermediate_restart_if_enabled()
    fv3gfs.wrapper.cleanup()
```
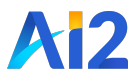

#### **Overhead is minimal**

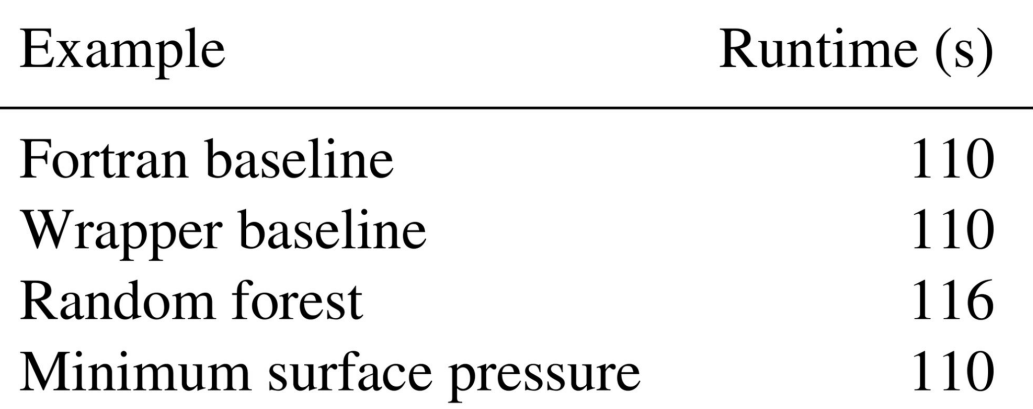

6h simulation time at C48 on 2019 Macbook Pro

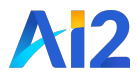

# **Developing in Python**

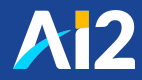

### **MPI-Parallel Jupyter Notebooks**

- Everything we've seen can be run in a Jupyter notebook
- Useful for communicating/learning
- Scientifically evaluate model components

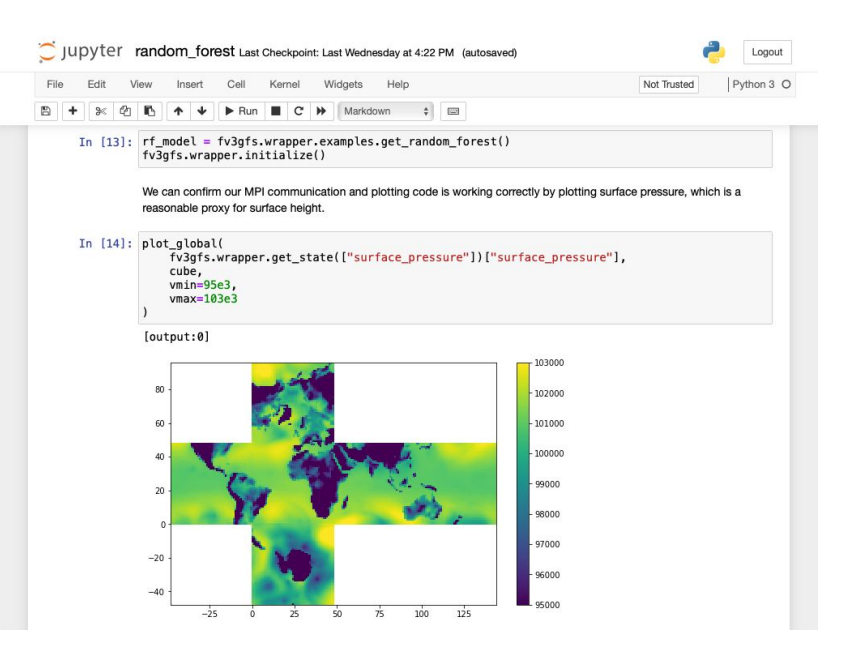

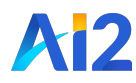

#### **pytest test.py**

#### **pytest test.py --pdb**

```
def test nonnegative model outputs():
    hyperparameters = DenseHyperparameters(
        ["input"], ["output"], nonnegative outputs=True
    model = DenseModel("sample", ["input"], ["output"], hyperparameters,)
    batch = xr.Dataset("input": (["x"], np.arange(100)),
           # even with negative targets, trained model should be nonnegative
           "output": (["\x"], np.full((100,), -1e4)),
    model.fit([batch])
    prediction = model.predict(batch)assert prediction.min() >= 0.0
```
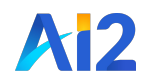

#### **pytest test.py**

platform darwin -- Python 3.7.10, pytest-6.0.1, py-1.9.0, pluggy-0.13.1 Matplotlib: 3.2.2 Freetype: 2.6.1 rootdir: /Users/jeremym/python/fv3net, configfile: pytest.ini plugins: typeguard-2.10.0, hypothesis-6.17.4, regtest-1.4.4, mpl-0.12 collected 14 items

tests/test\_loss.py ...............

 $[100%]$ 

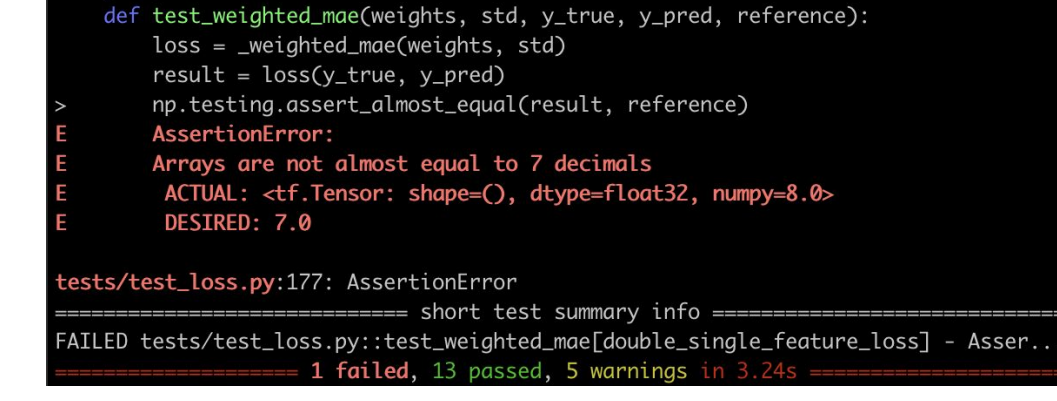

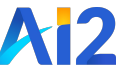

**pytest test.py --pdb**

np.testing.assert\_almost\_equal(result, reference) AssertionError:

- Arrays are not almost equal to 7 decimals
- ACTUAL: <tf.Tensor: shape=(), dtype=float32, numpy=8.0> DESIRED: 7.0
- 

tests/test\_loss.py:177: AssertionError 

>>>>>>>>>>>>>>>>>>>>>> PDB post\_mortem (IO-capturing turned off) >>>>>>>>>>>>>>>>>>>>> > /Users/jeremym/python/fv3net/external/fv3fit/tests/test\_loss.py(177)test\_weighted\_mae() -> np.testing.assert\_almost\_equal(result, reference) (Pdb) h

#### Documented commands (type help <topic>):

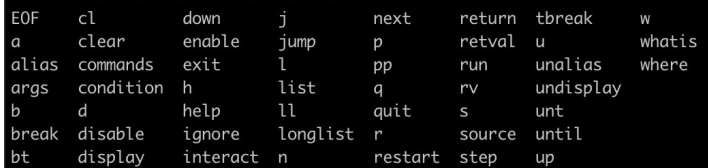

Miscellaneous help topics:

-------------------------exec pdb

Undocumented commands:

------------------------

cont continue debug

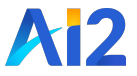

- Unit tests make debugging very fast
- Removes fear of breaking things, even with many developers
- Tests are examples of how to use the code
- Can add  $-\text{pdb}$  to get a debugging terminal whenever a test fails

```
def test nonnegative model outputs():
   hyperparameters = DenseHyperparameters(
        ["input"], ["output"], nonnegative outputs=True
   model = DenseModel("sample", ["input"], ["output"], hyperparameters,)
   batch = xr.Dataset("input": (["\x"], np.arange(100)),
           # even with negative targets, trained model should be nonnegative
           "output": (["x"], np.full((100,), -1e4)),
   model.fit([batch])
   prediction = model.predict(batch)assert prediction.min() >= 0.0
```
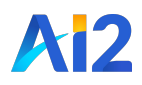

#### **With Python, Google is your friend**

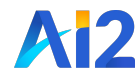

### **Introspection tools**

- Built-in libraries for code analysis (inspect, ast)
- Well-tested templating libraries developed for HTML generation can be used for code generation (e.g. Jinja)

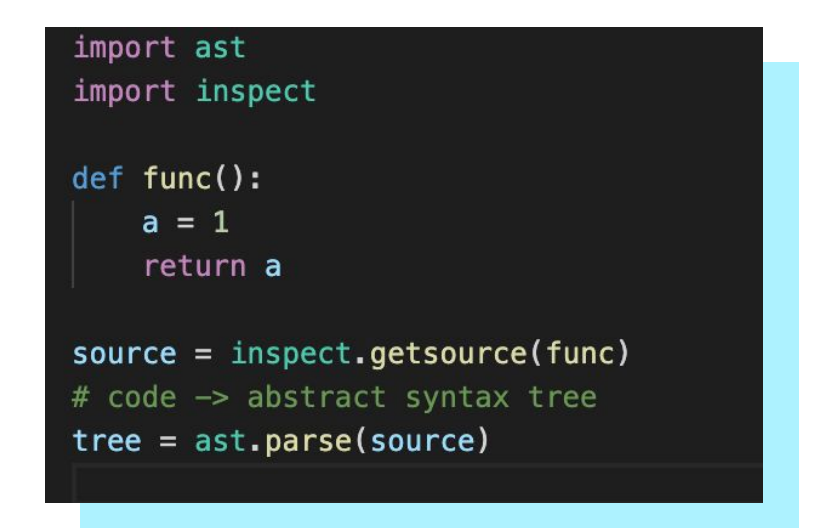

For more introspection magic: http://hackflow.com/blog/2015/03/29/metaprogramming-beyond-decency/

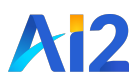

### **Stay tuned: Pace**

- Re-writing FV3/GFS/SHiELD in Python-based DSL gt4py
- Early results presented by Oliver Fuhrer earlier in this session
- Unified code base for CPU and GPU hardware
- Will be presented at AMS 2021 Annual Meeting

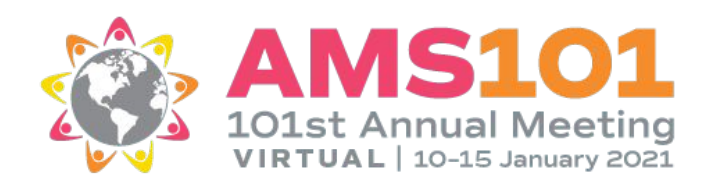

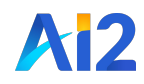

# **Thank You!**

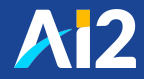